Муниципальное бюджетное общеобразовательное учреждение «Средняя школа №2 р.п. Новая Майна МО «Мелекесский район» Ульяновской области»

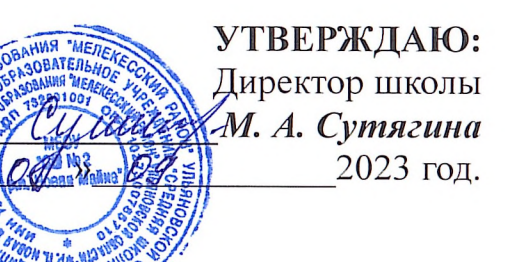

## **РАСПИСАНИЕ**

учебных занятий по дополнительным общеобразовательным общеразвивающим программам на 2023-2024 уч. год

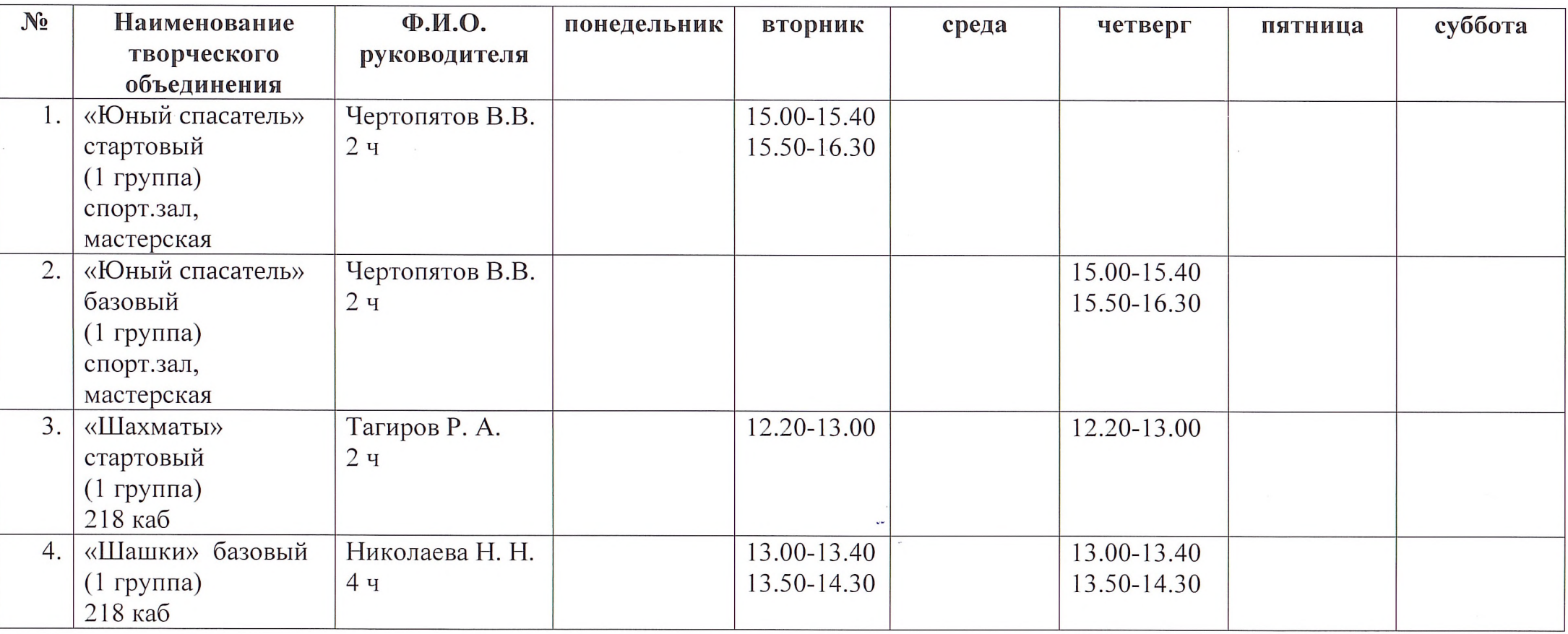

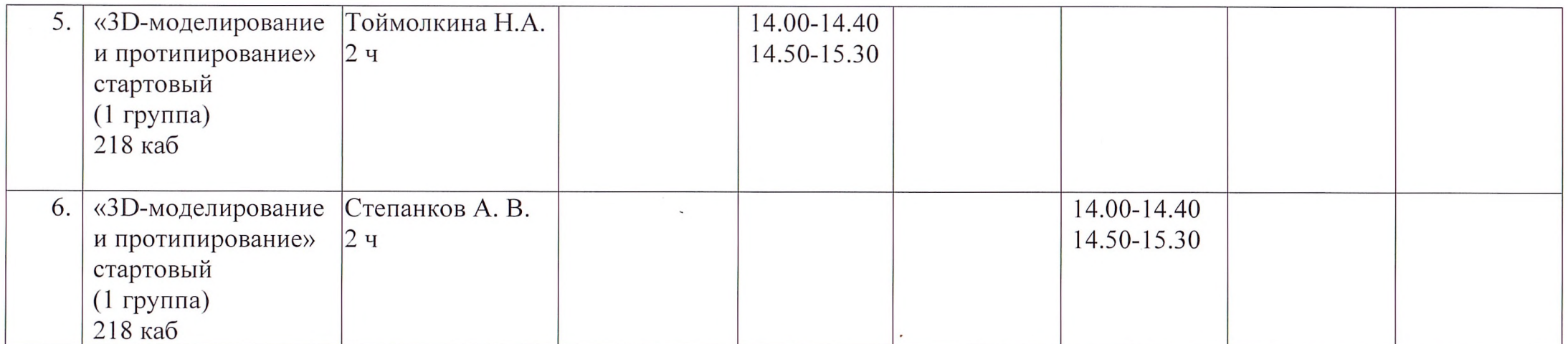

 $\begin{aligned} \mathbf{v}^{(1)}_{\mathbf{v}} = \mathbf{v}^{(1)}_{\mathbf{v}} \end{aligned}$